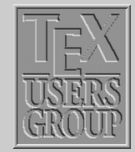

# Indian T<sub>F</sub>X Users Group

URL[: http://www.river-valley.com/tug](http://www.river-valley.com/tug)

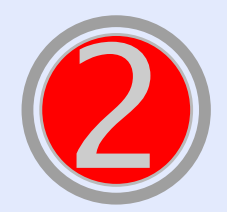

### On-line Tutorial on **ETFX**

The Tutorial Team Indian TEX Users Group, sjp Buildings, Cotton Hills Trivandrum 695014, INDIA 2000

[Prof. \(Dr.\) K. S. S. Nambooripad,](mailto:kssn@md2.vsnl.net.in) *Director, Center for Mathematical Sciences, Trivandrum, (Editor)*; [Dr. E. Krishnan,](mailto:ekmath@md5.vsnl.net.in) *Reader in Mathematics, University College, Trivandrum*; [T. Rishi,](file:rishi@river-valley.com) *Focal Image (India) Pvt. Ltd., Trivandrum*; [L. A. Ajith,](file:ajith@river-valley.com) *Focal Image (India) Pvt. Ltd., Trivandrum*; [A. M. Shan,](file:shan@river-valley.com) *Focal Image (India) Pvt. Ltd., Trivandrum*; [C. V. Radhakrishnan,](file:cvr@river-valley.com) *River Valley Technologies, Software Technology Park, Trivandrum* constitute the TUG*India* Tutorial team

*This document is generated from LA<sub>TEX</sub> sources compiled with pdfLA<sub>TEX</sub> v. 14e in an* INTEL *Pentium* III *700* MH*z system running Linux kernel version 2.2.14-12. The packages used are hyperref.sty and pdfscreen.sty*

 c *2000, Indian TEX Users Group. This document may be distributed under the terms of the LATEX Project Public License, as described in lppl.txt in the base LATEX distribution, either version 1.0 or, at your option, any later version*

*[TEX Directory](#page-1-0) . . . [Fonts](#page-4-0) [Characters](#page-5-0) [Epilog](#page-8-0) Title Page ðð ññ ð ñ Page 1 of 10 Go Back Full Screen Close*

### <span id="page-1-0"></span>**Some Conventions**

As a well developed programming language, TEX has certain conventions that might be worth understanding. It might appear cryptic to learn such nitty-gritty things just to typeset a document, but it will eventually become known to you that it is worth understanding. As in other mainstream programming languages, T<sub>EX</sub> has data types, booleans, input/output operations, etc. Apart from this T<sub>E</sub>X has a highly structured directory tree popularly called T<sub>EX</sub> Directory Structure (TDS), a font setup that is specific to T<sub>EX</sub> alone, a mechanism of reading and digesting characters that come across on its way and not found in other languages, etc. We shall examine one by one.

#### 2.1. TEX Directory Structure

All implementation-dependent T<sub>E</sub>X system files (.poo1, .fmt, .base, .mem) are stored by default directly in texmf/web2c. The configuration file texmf.cnf and various subsidiary MakeTeX... scripts used as subroutines are also stored there.

Non-TEX specific files are stored following the GNU coding standards. Given a root directory prefix (/usr/local by default), we have default locations as follows:

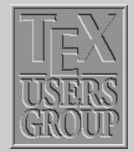

## *TEX Directory . . . [Fonts](#page-4-0) [Characters](#page-5-0) [Epilog](#page-8-0) Title Page ðð ññ ð ñ Page 2 of 10 Go Back Full Screen Close*

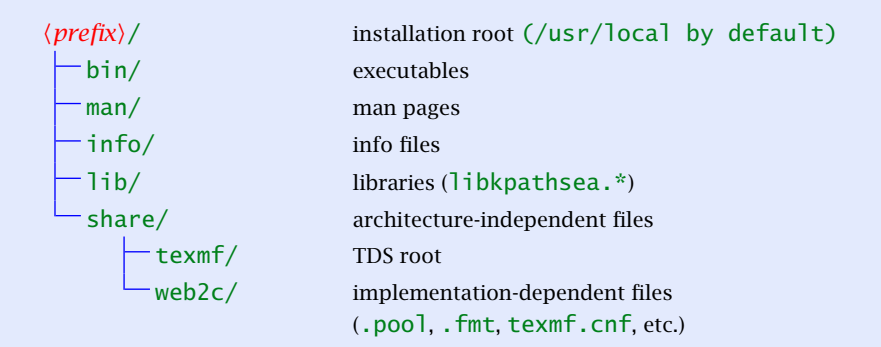

See <ftp://ftp.gnu.org/pub/gnu/standards.text> for the rationale behind and descriptions of this arrangement. A site may of course override these defaults; for example, it may put everything under a single directory such as /usr/local/texmf.

#### 2.1.1. A skeleton of a TDS

This is not to imply these are the only entries allowed. For example, local may occur at any level. Given below is the standard setup followed in web2c T<sub>E</sub>X implementations distributed along with GNU operating systems.

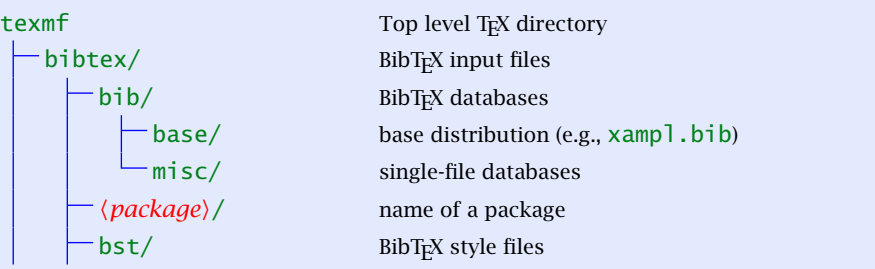

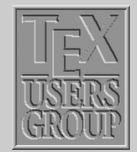

*[TEX Directory](#page-1-0) . . . [Fonts](#page-4-0) [Characters](#page-5-0) [Epilog](#page-8-0)*

*Title Page*

*ð ñ*

*ðð ññ*

*Page 3 of 10*

*Go Back*

*Full Screen*

*Close*

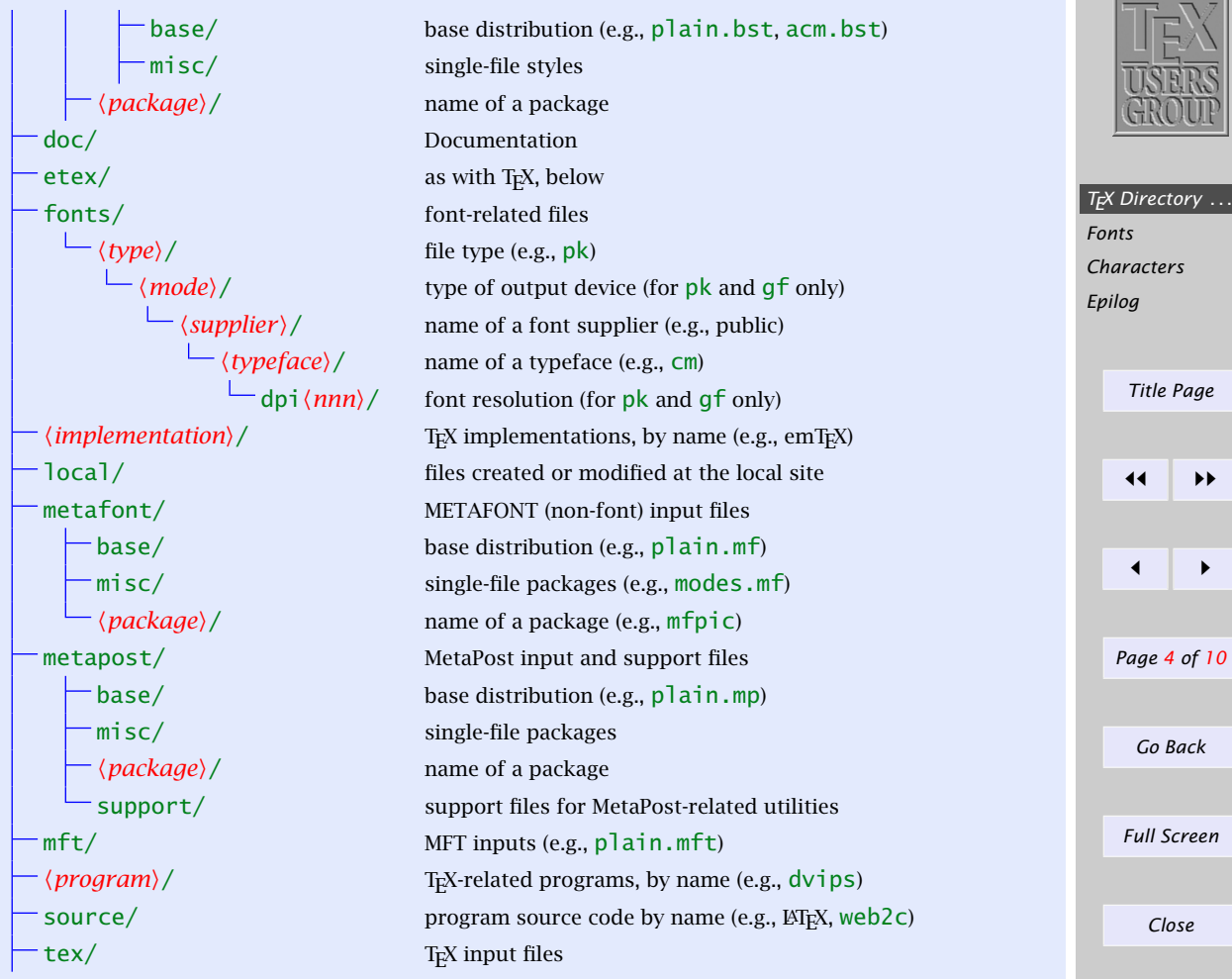

<span id="page-4-0"></span>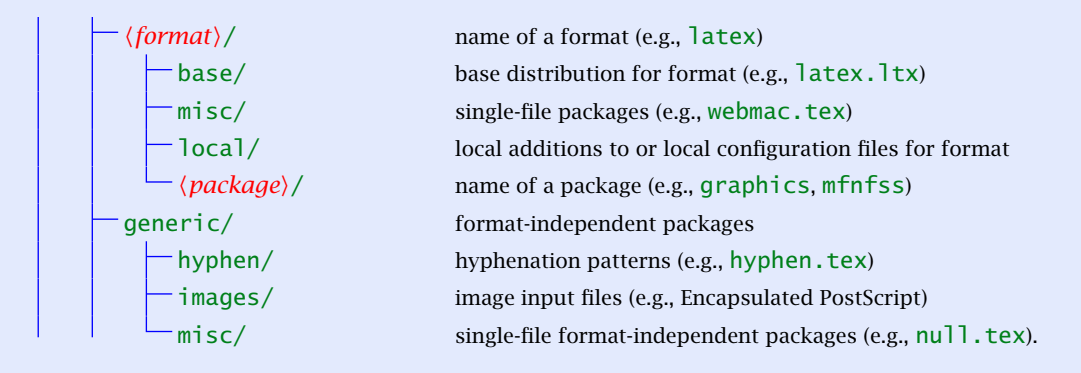

Understanding this directory tree will help you to install third party fonts and other packages later on. The top level  $\langle prefix \rangle$  can be specified as is the case with T<sub>EXLive</sub> CDROM. However, the T<sub>EX</sub> tree does not change. The latest TDS Working Group's draft release is available at: <http://tug.org/tds/>.

#### 2.2. Fonts

Unlike other typesetting systems,  $T_F X$  needs a font file format called,  $*$ .  $t$ fm ( $T_F X$ Font Metric). This file keeps all the metrics of characters like height, depth, width, kern values, etc. (T<sub>E</sub>X keeps around 64 parameters for a character) of a particular font family. During compilation process, T<sub>EX</sub> reads this metrics information and based on these values, it horizontally packs boxes having values of bounding box of characters consecutively till the end of the line is encountered. During this compilation process,  $TrX$  is not at all bothered, whether a physical font file (like \*.pfb or \*.ttf etc.) is available in your system. It is during previewing or printing, the corresponding software needs these font files.

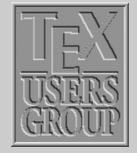

*[TEX Directory](#page-1-0) . . . Fonts [Characters](#page-5-0) [Epilog](#page-8-0) Title Page ðð ññ ð ñ Page 5 of 10 Go Back*

*Close*

*Full Screen*

<span id="page-5-0"></span>It arises a problem, when one tries to access third party fonts supplied by various foundries, for instance, Adobe. Foundries do not supply T<sub>F</sub>X font metric file. However, this can easily be generated with afm2tfm program supplied with your TEX distribution and is a trivial process. We will learn about these in subsequent chapters.

#### 2.3. Characters

Not all the characters of your document is seen by  $T<sub>F</sub>X$  in the same way as we see them. The following characters have special meaning,  $\setminus$ , #, \$, %,  $\hat{\cdot}$ , &, \_, {, }.

- escape character, TEX functions or control sequences start with this character, e.g., \alpha, \section, \bf, etc.
- $\#$  parameter character used in T<sub>EX</sub> macros (we will learn this later on)
- \$ math shift character, i.e., \$ character starts math mode and the next \$ character stops it
- $%$  comment character, T<sub>EX</sub> will ignore the characters after  $%$  till the end of that line
- $\hat{ }$  superscript character in math, e.g., \$a $\hat{ }$  2\$ ⇒  $a^2$
- subscript character in math, e.g.,  $a_2 \rightarrow a_2$
- { group open character used to open a local group
- } group close character used to close a local group

unbreakable space

The obvious question arises, what will we do if we want the above characters got printed. The table below will show you how to accomplish it:

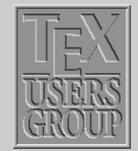

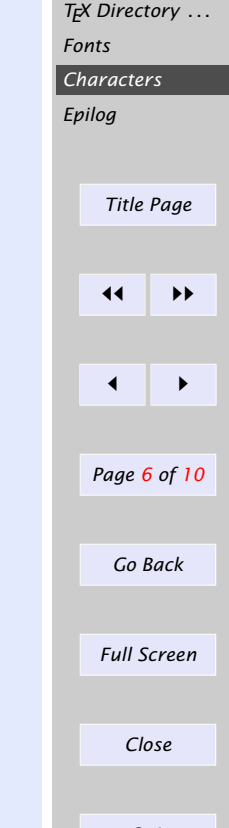

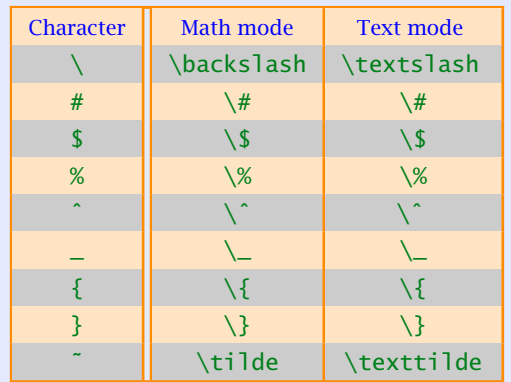

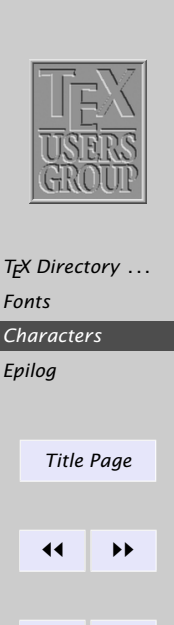

*ð ñ*

*Page 7 of 10*

*Go Back*

*Full Screen*

#### 2.3.1. Alphabets and numerals

Ordinary alphabets, numerals, punctuations, parentheses, square brackets, and characters other than what listed above are entered as in any other program or word processor and the result will exactly match what you have entered.

#### 2.3.2. Mathematical symbols and notations

Greek letters, various math operators including negated operators, arrows, stretchy delimiters, etc., which are normally not available in a keyboard are entered to the computer with a set of special control sequences specifically designed for this purpose. There are around 2500 control sequences available, at least half of them are not in regular use. The numbers need not make you awe-struck, since you know most of them. Knuth designed all the control sequences in such a way that it is nothing but what you ordinarily pronounce in your classroom. For instance, if you want a Greek alpha character entered into your document, you need to give

*Quit*

*Close*

as \alpha, this during compilation will give you '*α*'. Given below is an equation composed of such control sequences:

$$
(\alpha + \beta)^2 = \alpha^2 + \beta^2 + 2\alpha\beta \tag{2.1}
$$

The following code generates the above equation which is not at all difficult for any academic to undertake.

\begin{*equation*}  $(\alpha + \beta)^2 = \alpha^2 + \beta^2 + 2\alpha\beta$ \end{*equation*}

Similarly, a wide variety of symbols are accessed with names similar to what we ordinarily denote them. For instance,  $\swarrow$ ,  $\psi$ ,  $\longrightarrow$ ,  $\Sigma$ ,  $\subseteq$ ,  $\notin$  are generated with \swarrow, \psi, \longrightarrow, \sum, \subseteq, \not\subseteq. The point is that symbols in T<sub>EX</sub> is extremely logical to follow and not much extra effort is needed to understand and remember them. We will learn more about math symbols, formulae and their spatial arrangement and constructs during the second phase of our tutorial.

#### 2.3.3. Accented characters

Languages other than English have a variety of accents and special symbols.  $\mathbb{E} \mathbb{F} \mathbb{F} \mathbb{X}$ provides commands to generate accents and symbols to put small pieces of non-English text in an English document. See this sentence:

El señor está bien, garçon, Él está aquí

generated by the following code:

El se\~nor est\'a bien, gar\c{c}on, \'El est\'a aq\"u\'{\i}

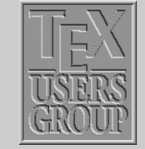

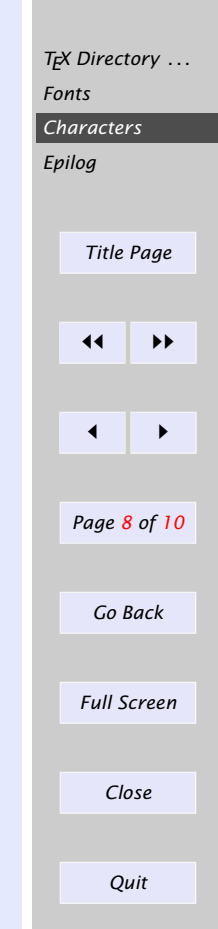

<span id="page-8-0"></span>List of commands for accents and special symbols

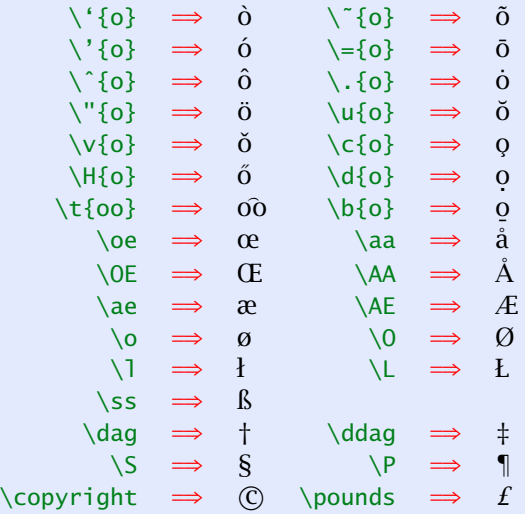

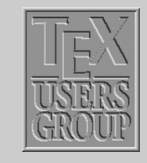

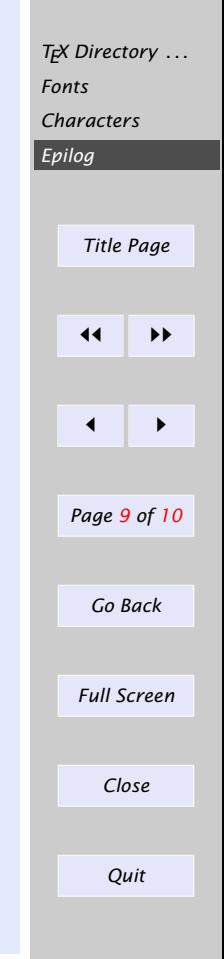

#### 2.4. Epilog

With this chapter, we conclude the preliminaries and introductory part of the tutorial. Next chapter onwards, we get into the real meat of the learning process. The chapters have been written not from a programmer's point of view, but rather a qualitative treatment of the language from a functional point of view is undertaken. In case, any one needs any theoretical explanation of any of the functions described or its underlying mechanism in a T<sub>EX</sub> run to accomplish it, you are gladly welcomed to querry that at appropriate time. The tutorial team is only happy to

explain that in great detail. So we start the LATEX document classes in the next chapter.

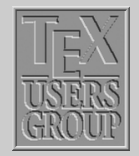

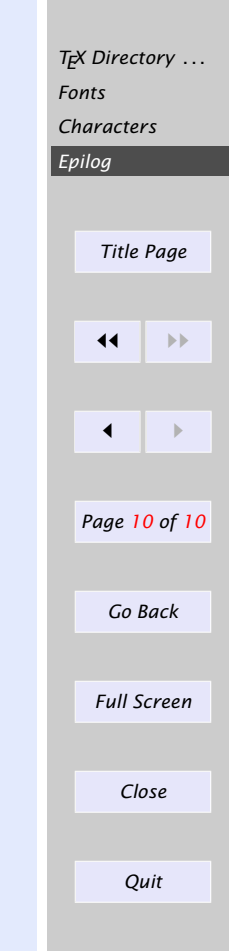